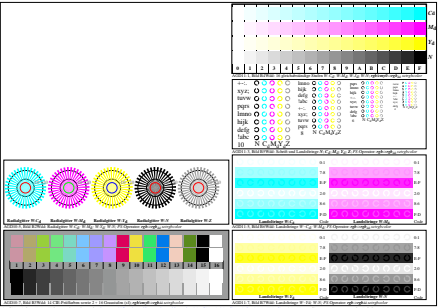

AGD10-5N, Eingabedatei: http://farbe.li.tu-berlin.de/AGD1/AGD10-1N.EPS, 1MR, Gamma  $g<sub>P</sub>=0,700$ ,  $C<sub>YP4</sub>$